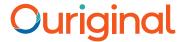

## Sakai Integration and Installation Manual Admin Guide

## **About Ouriginal's Integration with Sakai**

Ouriginal can be added to an institutional LMS through an API integration. The integration allows the institutional Admin User(s) access to the Ouriginal tool features through their LMS without having to make changes to the LMS properties. For instance, Sakai institution Admin User(s) can add the Ouriginal tool to their Sakai, making it available to instructors as a pre-configured tool for their courses.

## Basic Ouriginal Integration Instructions for Sakai

In your browser, go to <a href="https://github.com/sakaicontrib/urkund-antiplagiarism">https://github.com/sakaicontrib/urkund-antiplagiarism</a> This page contains instructions for the installation. All of the Ouriginal (formed when Urkund and PlagScan joined together), settings in Sakai are configured from a text file which is called a "properties file".

This project integrates Urkund plagiarism system with Sakai LMS.